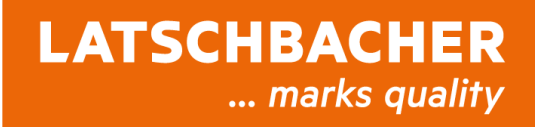

## **FORSTLICHE MASSNAHMENPLANUNG**

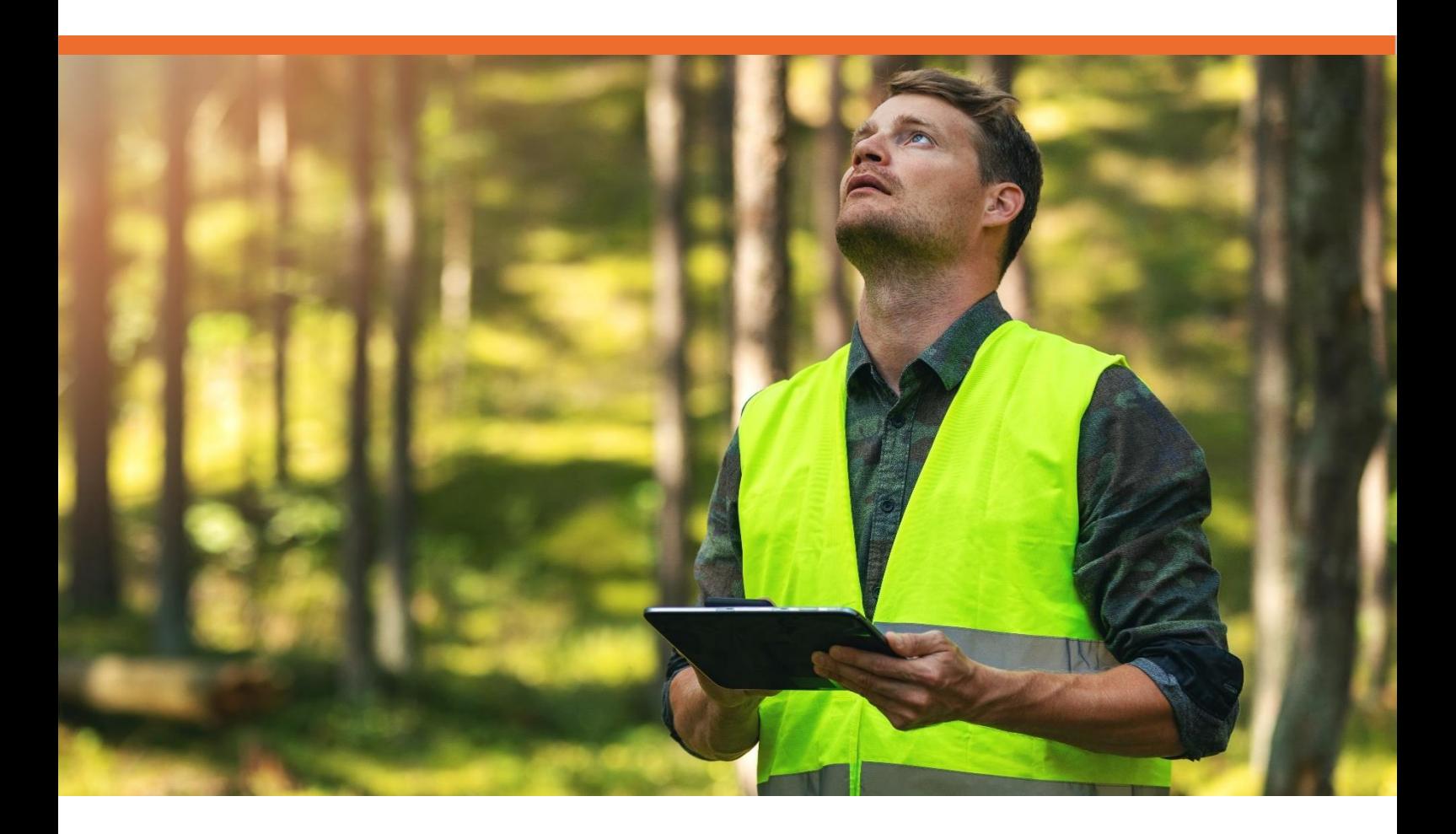

Das Modul **"Forstliche Maßnahmenplanung"** ergänzt die Funktionen des forstlichen Betriebswerkes und dokumentiert die praktische Umsetzung im Wald. Die mobile Applikation erleichtert die Ersterfassung und Orientierung auf der Fläche. Aus der Maßnahme lassen sich in wenigen Schritten Arbeitsaufträge erstellen. Alle Umsetzungen werden im Bestandesblatt dargestellt.

- Einfache **MOBILE APP** online und offline
- Kartenunterstützung und **FREI KONFIGURIERBARE LAYER**  $\blacksquare$
- $\blacksquare$ Hierarchisches **RECHTESYSTEM** Zentrale - Revier

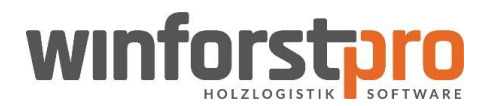

## **DIE MASSNAHMEN**

Maßnahmen auf der Fläche entstehen aus unterschiedlichen Gründen. Ob geplanter Eingriff oder getrieben durch Kalamitäten. Die Erfassung vor Ort lässt sich einfach und zeitsparend mit einer mobilen APP erledigen. Verschiedene Kartenmaterialien und Layer geben Ihnen den Überblick. Eine Einsatzfläche kann sowohl über GPS-Empfänger erfasst als auch manuell auf der Karte gezeichnet werden. Die notwendigen Pflichtfeldinformationen bestimmen Sie und werden von der APP eingefordert. So ist ein Maximum an Qualität der Erfassungsdaten gegeben.

- Einfacher APP- Login mit QR-Code ٠
- Maßnahmenkategorien (Pflege, Pflanzung, Holzernte, Waldschutz, Sonstige)
- **Verschiedene Grundkarten**
- Über Layer eingebundene Forsteinrichtungs- und Flurkarten
- Zeichnen von verschiedenen Objekten in der Karte (Punkte, Linien, Polygone, Texte, Bilder und Symbole)
- a. Flächen- und Längenmessung
- **Filterfunktion in der APP**
- **•** Optional mit Integration einer hochpräzisen GPS-Antenne
- **Vermessung von Förderflächen**

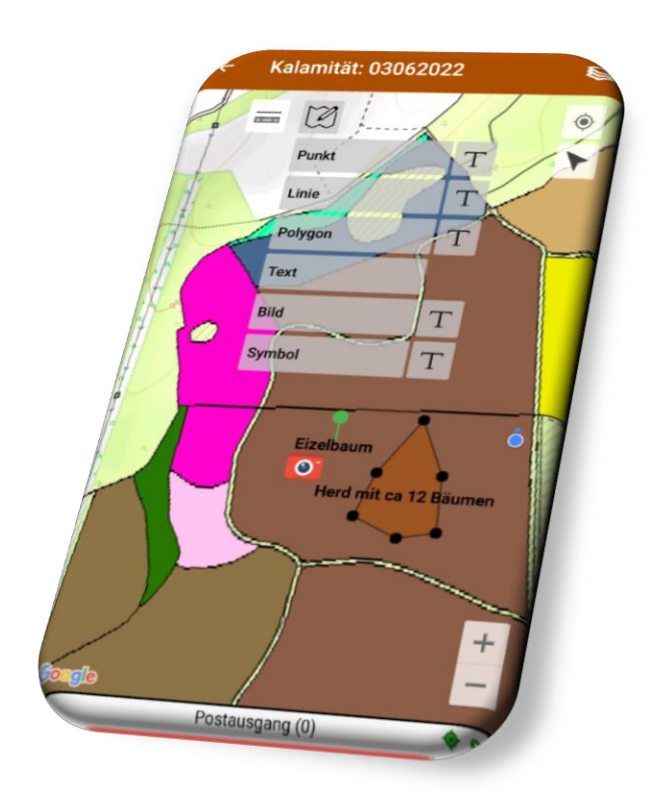

## **MODULE IN DER ZENTRALE**

In der zentralen Applikation WinforstProNG werden die Maßnahmen in vollem Umfang administriert. Für die jeweilige Maßnahmenart sind Stamm- und Erfassungstabellen vorhanden, welche nach Abstimmung befüllt werden können. Die mobilen Aufnahmen mit Geoobjekten können ergänzt oder geändert werden. Die Arbeitsaufträge entstehen aus der jeweiligen Maßnahme in wenigen Schritten. Nach erfolgreicher Umsetzung entnimmt WinforstProNG die Vollzugsbuchung automatisch den der Fläche zugeordneten Holzlisten. Bei Maßnahmen wie der Pflanzung oder Pflege ist der Vollzug manuell einzugeben. Mit der "Forstlichen Maßnahmenplanung" haben Sie den gesamten Umsetzungsprozess dokumentiert und im Griff.

- **Maßnahmenplanung und deren** Umsetzung
- **Sortimentsverteilung bei** Einschlagsmaßnahmen
- **Alle Sortimentsinformationen zur** Pflanzung - Verjüngung
- Kalamitäten einfach erfassen
- Pflege nach Hierarchie mit Beschreibung  $\mathcal{L}_{\text{max}}$
- **Arbeitsaufträge mit Gefährdungs- und** Schutzobjekten
- **Druck und Versand per PDF**
- **Verschneidung von Einsatzflächen mit** Waldortstruktur
- Dokumentenablage zur Maßnahme und zum Vollzug

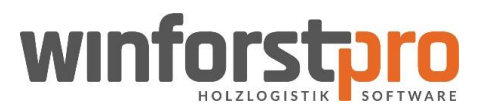